## Instructions on How to Complete ACA Reporting

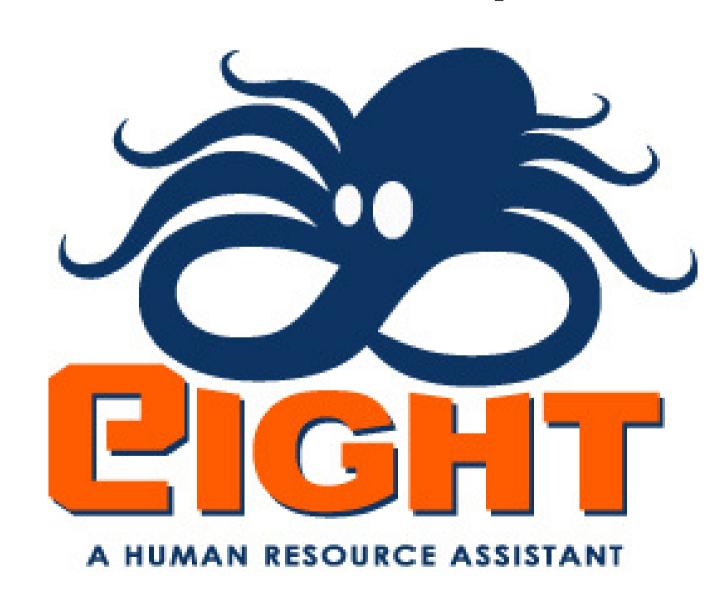

## Start by going to ACA Controls (under the orange heading of Admin.), then click on the Reporting button.

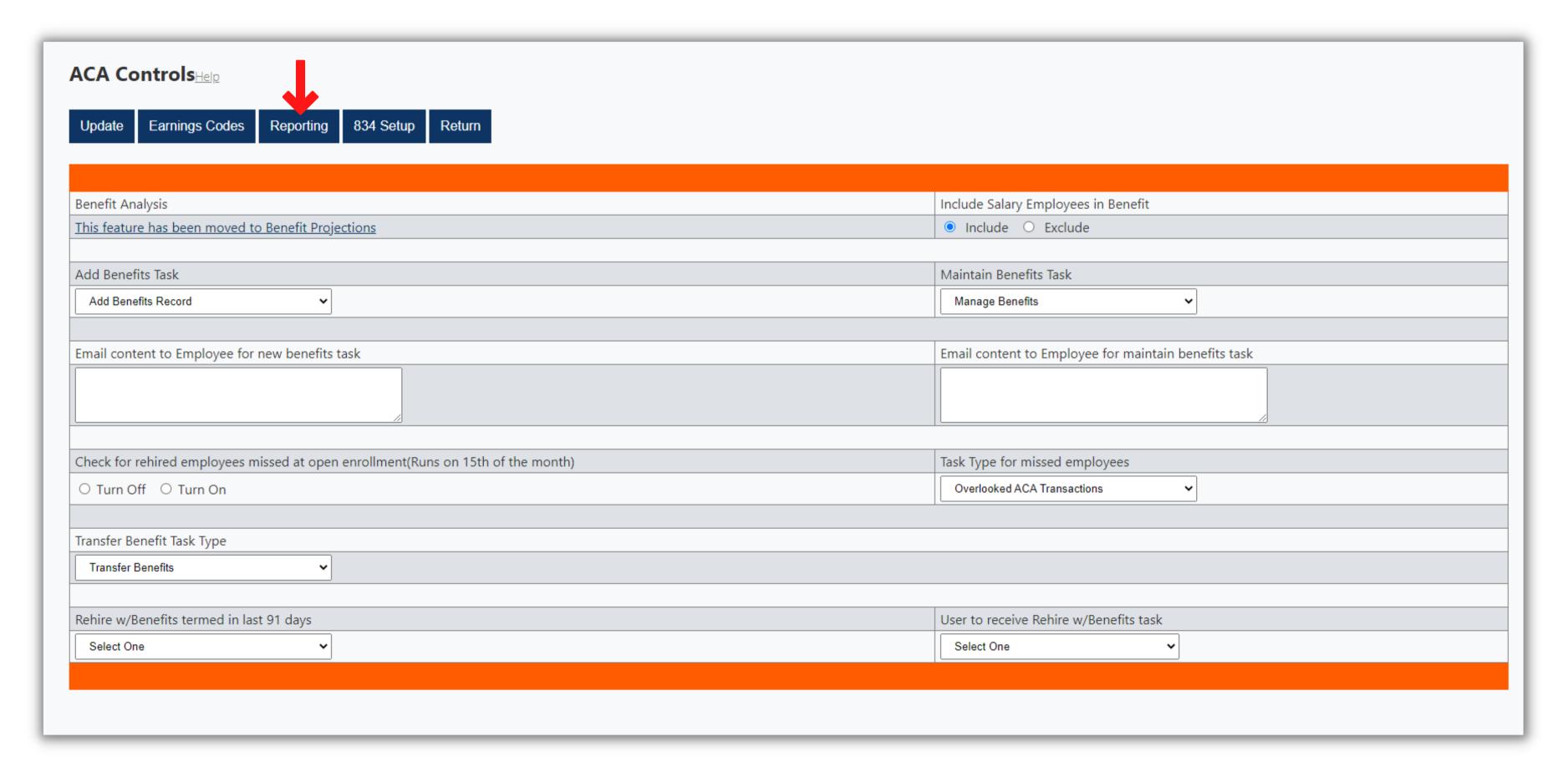

## You will then be taken to the screen below.

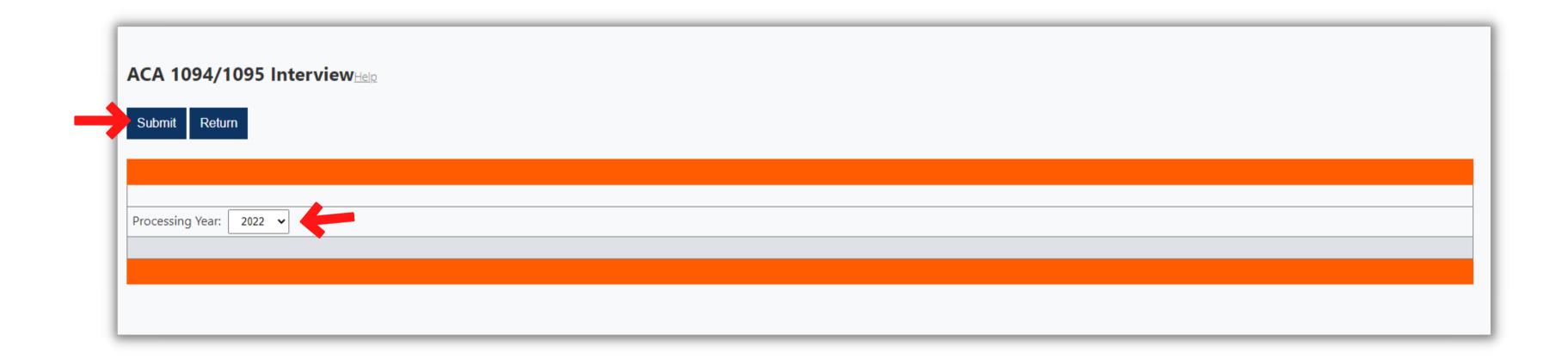

Select the intended year from the Processing Year drop-down menu, then click Submit.

The next screen enables you to select the company, or companies that require a completed 1094-C. We default by selecting all, but you can click the Uncheck All button to clear that default, and then go back and individually select the required companies. You are also given the ability to add a contact name and contact phone number for all companies. If this field is left blank, Eight will utilize the contact provided in the Company portion of Eight (under the orange heading of Maintain) if one is included in the company record.

Click the Save button once you are ready to move forward.

| Save Check All Uncheck All C             | Cancel         |               |                        |              |         |                   |              |               |               |                                |         |         |
|------------------------------------------|----------------|---------------|------------------------|--------------|---------|-------------------|--------------|---------------|---------------|--------------------------------|---------|---------|
|                                          |                |               |                        |              |         |                   |              |               |               |                                |         |         |
|                                          |                |               |                        |              |         |                   |              |               |               |                                |         |         |
| rocessing Year: 2022                     |                |               |                        |              |         |                   |              |               |               |                                |         |         |
|                                          |                |               | The                    | following da |         | used to help crea |              | C forms       |               |                                |         |         |
|                                          |                |               |                        |              |         |                   |              |               |               |                                |         |         |
| lease enter contact information or leave | blank to use   | e contact se  | etup with each company |              |         |                   |              |               |               |                                |         |         |
| ontact Name                              |                |               | Contact Phone          |              |         |                   | Self Funded? |               |               |                                |         |         |
|                                          |                |               |                        |              |         |                   | ☐ Check he   | re if benefit | s are Self Fu | unded                          |         |         |
|                                          |                |               |                        |              |         |                   |              |               |               |                                |         |         |
| /IEC Hourly Offered(1)                   |                |               | MEC Salary Offered(1)  |              |         |                   | States(1)    |               |               |                                |         |         |
| 95.63                                    |                |               | 95.63                  |              |         |                   |              |               | ]             |                                |         |         |
|                                          |                |               |                        |              |         |                   |              |               |               |                                |         |         |
| AEC Hourly Offered(2)                    |                |               | MEC Salary Offered(2)  |              |         |                   | States(2)    |               |               |                                |         |         |
| )                                        |                |               | 0                      |              |         |                   |              |               | ]             |                                |         |         |
|                                          |                |               |                        |              |         |                   |              |               |               |                                |         |         |
| lease select the companies you will repo | ort of for 202 | 22            |                        |              |         |                   |              |               |               |                                |         |         |
| Company                                  | Include        | Exclude       | Company                | Include      | Exclude | Company           |              | Include       | Exclude       | Company                        | Include | Exclude |
| SDI of Blue Ridge Boulevard LLC          | •              | 0             | SDI of Boonville LLC   | •            | 0       | SDI of Brookfiel  | d LLC        | •             | 0             | SDI of Independence Avenue LLC | •       | 0       |
| SDI of Leavenworth Road LLC              | 0              | 0             | SDI of Macon           | •            | 0       | SDI of State Ave  | nue LLC      | •             | 0             | SDI of Windsor LLC             | •       | 0       |
| SDI OI ECAVCIIWOITII NOAG EEC            |                | $\overline{}$ | Sonic of Trenton LLC   | •            | 0       |                   |              |               |               |                                |         |         |

| rocessing Year: 2022                                                                              |                 |              |                        |         |         |                  |              |              |               |                                |         |         |  |  |
|---------------------------------------------------------------------------------------------------|-----------------|--------------|------------------------|---------|---------|------------------|--------------|--------------|---------------|--------------------------------|---------|---------|--|--|
| The following data will be used to help create your 1094-C forms  Click for complete instructions |                 |              |                        |         |         |                  |              |              |               |                                |         |         |  |  |
|                                                                                                   |                 |              |                        |         |         |                  |              |              |               |                                |         |         |  |  |
| lease enter contact information or lea                                                            | ave blank to us | se contact s | etup with each company |         |         |                  |              |              |               |                                |         |         |  |  |
| Contact Name                                                                                      |                 |              | Contact Phone          |         |         |                  | Self Funded? |              |               |                                |         |         |  |  |
|                                                                                                   |                 |              |                        |         |         |                  | ☐ Check her  | e if benefit | s are Self Fu | unded                          |         |         |  |  |
|                                                                                                   |                 |              |                        |         |         |                  |              |              |               |                                |         |         |  |  |
| MEC Hourly Offered(1)                                                                             |                 |              | MEC Salary Offered(1)  |         |         |                  | States(1)    |              |               |                                |         |         |  |  |
| 95.63                                                                                             |                 |              | 95.63                  |         |         |                  |              |              |               |                                |         |         |  |  |
| user Low key                                                                                      |                 |              | MESS I OW IO           |         |         |                  | c (2)        |              |               |                                |         |         |  |  |
| MEC Hourly Offered(2)                                                                             |                 |              | MEC Salary Offered(2)  |         |         |                  | States(2)    |              | 1             |                                |         |         |  |  |
|                                                                                                   |                 |              | [ <del>0</del>         |         |         |                  |              |              | J             |                                |         |         |  |  |
| lease select the companies you will re                                                            | port of for 20  | )22          |                        |         |         |                  |              |              |               |                                |         |         |  |  |
| Company                                                                                           | Include         | Exclude      | Company                | Include | Exclude | Company          |              | Include      | Exclude       | Company                        | Include | Exclude |  |  |
| SDI of Blue Ridge Boulevard LLC                                                                   | •               | 0            | SDI of Boonville LLC   | 0       | 0       | SDI of Brookfiel | d LLC        | •            | 0             | SDI of Independence Avenue LLC | 0       | 0       |  |  |
| SDI of Leavenworth Road LLC                                                                       | 0               | 0            | SDI of Macon           | 0       | 0       | SDI of State Ave | nue LLC      | •            | 0             | SDI of Windsor LLC             | •       | 0       |  |  |
| Sonic of Savannah LLC                                                                             | 0               | 0            | Sonic of Trenton LLC   | 0       | 0       |                  |              |              |               |                                | '       |         |  |  |
|                                                                                                   |                 |              |                        |         |         |                  |              |              |               |                                |         |         |  |  |

The screen will now provide you the opportunity to include an Aggregated ALE Groups (control groups).If you don't have any, leave the drop-down menu at zero; or if you do, select the number you have and click Continue.

| Processing Year: 2022                     |             |               |                        |              |                   |                                          |             |               |               |                                |         |         |
|-------------------------------------------|-------------|---------------|------------------------|--------------|-------------------|------------------------------------------|-------------|---------------|---------------|--------------------------------|---------|---------|
|                                           |             |               | The fo                 | llowing da   |                   | sed to help creat<br>omplete instruction |             | C forms       |               |                                |         |         |
|                                           |             |               |                        |              | <u>CHER TOT C</u> | ompiete matraett                         | 713         |               |               |                                |         |         |
| Please enter contact information or leave | blank to us | se contact se | etup with each company |              |                   |                                          |             |               |               |                                |         |         |
| Contact Name                              |             |               | Contact Phone          | Self Funded? |                   |                                          |             |               |               |                                |         |         |
|                                           |             |               |                        |              |                   |                                          | ☐ Check her | re if benefit | s are Self Fu | unded                          |         |         |
|                                           |             |               |                        |              |                   |                                          |             |               |               |                                |         |         |
| MEC Hourly Offered(1)                     |             |               | MEC Salary Offered(1)  |              |                   |                                          | States(1)   |               |               |                                |         |         |
| 95.63                                     |             |               | 95.63                  |              |                   |                                          |             |               | ]             |                                |         |         |
|                                           |             |               |                        |              |                   |                                          |             |               |               |                                |         |         |
| MEC Hourly Offered(2)                     |             |               | MEC Salary Offered(2)  |              |                   |                                          | States(2)   |               |               |                                |         |         |
| 0                                         |             |               | 0                      |              |                   |                                          |             |               | J             |                                |         |         |
|                                           |             |               |                        |              |                   |                                          |             |               |               |                                |         |         |
| Please select the companies you will repo |             |               | I                      |              |                   | 1                                        |             |               | 1             | 1                              |         |         |
| Company                                   | Include     | Exclude       | Company                | Include      | Exclude           | Company                                  |             | Include       | Exclude       | Company                        | Include | Exclude |
| SDI of Blue Ridge Boulevard LLC           | 0           | 0             | SDI of Boonville LLC   | •            | 0                 | SDI of Brookfiel                         | d LLC       | •             | 0             | SDI of Independence Avenue LLC | 0       | 0       |
| SDI of Leavenworth Road LLC               | 0           | 0             | SDI of Macon           | 0            | 0                 | SDI of State Ave                         | nue LLC     | 0             | 0             | SDI of Windsor LLC             | 0       | 0       |
| Sonic of Savannah LLC                     | •           | 0             | Sonic of Trenton LLC   | •            | 0                 |                                          |             |               |               |                                |         |         |
|                                           |             |               |                        |              |                   |                                          |             |               |               |                                |         |         |
| You have indicated you are filing 2 Agg   | gregated A  | LE Group(s)   |                        |              |                   |                                          |             |               |               |                                |         |         |
|                                           |             |               |                        |              |                   |                                          |             |               |               |                                |         |         |

Now you can select the companies that are part of each control group, and then click Save

|                                                                                   |         |         |                      | Please s | elect the co | mpanies in each ALE Group |         |         |                                |         |         |
|-----------------------------------------------------------------------------------|---------|---------|----------------------|----------|--------------|---------------------------|---------|---------|--------------------------------|---------|---------|
|                                                                                   |         |         |                      |          |              |                           |         |         |                                |         |         |
| Group Name                                                                        |         |         |                      |          |              |                           |         |         |                                |         |         |
| Control Group # 1                                                                 |         |         |                      |          |              |                           |         |         |                                |         |         |
| Company                                                                           | Include | Exclude | Company              | Include  | Exclude      | Company                   | Include | Exclude | Company                        | Include | Exclu   |
| SDI of Blue Ridge Boulevard LLC                                                   | 0       | •       | SDI of Boonville LLC | •        | 0            | SDI of Brookfield LLC     | 0       | •       | SDI of Independence Avenue LLC | 0       | •       |
| SDI of Leavenworth Road LLC                                                       | 0       | •       | SDI of Macon         | •        | 0            | SDI of State Avenue LLC   | 0       | •       | SDI of Windsor LLC             | •       | 0       |
| Sonic of Savannah LLC                                                             | 0       | •       | Sonic of Trenton LLC | 0        | •            |                           |         |         |                                |         |         |
| Court Name                                                                        |         |         |                      |          |              |                           |         |         |                                |         |         |
| Group Name Control Group # 2                                                      |         |         |                      |          |              |                           |         |         |                                |         |         |
| Company                                                                           | Include | Exclude | Company              | Include  | Exclude      | Company                   | Include | Exclude | Company                        | Include | Exclu   |
| Company                                                                           | 0       | •       | SDI of Boonville LLC | O        | •            | SDI of Brookfield LLC     | O       | •       | SDI of Independence Avenue LLC | O       | © Excid |
| SDL of Blue Ridge Roulevard LLC                                                   |         | •       | SDI of Macon         | 0        | •            | SDI of State Avenue LLC   | 0       | •       | SDI of Windsor LLC             | 0       | •       |
| SDI of Leavenworth Road LLC                                                       |         |         | SDI OI MIGCOII       |          | •            | SDI OI State Avenue EEC   |         |         | SDI OI WINGSOI EEC             |         | 1 •     |
| SDI of Blue Ridge Boulevard LLC SDI of Leavenworth Road LLC Sonic of Savannah LLC | 0       | 0       | Sonic of Trenton LLC | 0        |              |                           |         |         |                                |         |         |

| ACA 094/1095 Intervie                  | W <sub>Help</sub> | ext           | you will              |             |       |                 |            |              |                 |                                |         |         | form. Know that there is a link to underlying form a Submit to move to the next screen. |
|----------------------------------------|-------------------|---------------|-----------------------|-------------|-------|-----------------|------------|--------------|-----------------|--------------------------------|---------|---------|-----------------------------------------------------------------------------------------|
| Submit Previous Return                 |                   |               |                       |             |       |                 |            |              |                 |                                |         |         |                                                                                         |
| Processing Year: 2022                  |                   |               | The                   | following d |       | be used to help | •          | 94-C forms   |                 |                                |         |         |                                                                                         |
|                                        |                   |               |                       |             |       |                 |            |              |                 |                                |         |         |                                                                                         |
| Please enter contact information or le | eave blank to     | use contact s |                       |             |       |                 |            |              |                 |                                |         |         |                                                                                         |
| Contact Name                           |                   |               | Contact Phone         |             |       |                 | Self Funde |              |                 |                                |         |         |                                                                                         |
|                                        |                   |               |                       |             |       |                 | ☐ Check    | here if bene | fits are Self F | unded                          |         |         |                                                                                         |
| MEC Hourly Offered(1)                  |                   |               | MEC Salary Offered(1) |             |       |                 | States(1)  |              |                 |                                |         |         |                                                                                         |
| 95.63                                  |                   |               | 95.63                 |             |       |                 |            |              |                 |                                |         |         |                                                                                         |
| NASCH - 1 0% - 100                     |                   |               | Lusses I off Iro.     |             |       |                 | S (2)      |              |                 |                                |         |         |                                                                                         |
| MEC Hourly Offered(2)                  |                   |               | MEC Salary Offered(2) |             |       |                 | States(2)  |              |                 |                                |         |         |                                                                                         |
| <u> </u>                               |                   |               | U                     |             |       |                 |            |              |                 |                                |         |         |                                                                                         |
| Please select the companies you will r | report of for 2   | 2022          |                       |             |       |                 |            |              |                 |                                |         |         |                                                                                         |
| Company                                | Include           | Exclude       | Company               | Include     | Exclu | de Company      |            | Include      | Exclude         | Company                        | Include | Exclude |                                                                                         |
| SDI of Blue Ridge Boulevard LLC        | •                 | 0             | SDI of Boonville LLC  | 0           | 0     | SDI of Broo     | kfield LLC | 0            | 0               | SDI of Independence Avenue LLC | 0       | 0       |                                                                                         |
| SDI of Leavenworth Road LLC            | •                 | 0             | SDI of Macon          | 0           | 0     | SDI of State    | Avenue LLC | •            | 0               | SDI of Windsor LLC             | •       | 0       |                                                                                         |
| Sonic of Savannah LLC                  | 0                 | 0             | Sonic of Trenton LLC  | •           | 0     |                 |            |              |                 |                                |         |         |                                                                                         |
|                                        |                   |               |                       |             |       |                 |            |              |                 |                                |         |         |                                                                                         |
| You have indicated you are filing 2    | Aggregated        | ALE Group(    | s)                    |             |       |                 |            |              |                 |                                |         |         |                                                                                         |
|                                        |                   |               |                       |             |       |                 |            |              |                 |                                |         |         |                                                                                         |
|                                        |                   |               |                       |             |       |                 |            |              |                 |                                |         |         |                                                                                         |
|                                        |                   |               |                       |             |       |                 |            |              |                 |                                |         |         |                                                                                         |
|                                        |                   |               |                       |             |       |                 |            |              |                 |                                |         |         |                                                                                         |

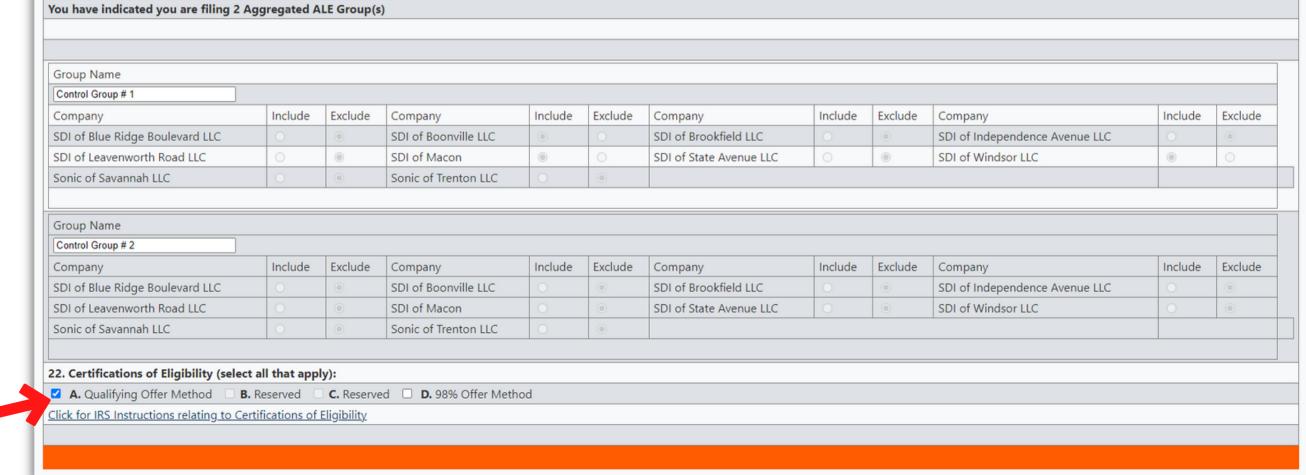

Now, you will have to provide Eight with the answers (codes) that will populate lines 14 and 16. Again, a link is provided to the actual form instructions. This portion of the process will probably require some input from your benefit provider, and/or ACA attorney. You are able to populate the code(s) for all months by selecting the one code from the All drop-down menu, or on a per month basis. Once you have provided your answers, click the Submit button.

| ne 14 Codesi                                                                                                    | Offer of coverage                                                                                                    | codes)                                                                                                    |                                                                     |                   |                    |                    |                     |                   |                    |                    |                   |                 |
|----------------------------------------------------------------------------------------------------|----------------------------------------------------------------------------------------------------|----------------------------------------------------------------------------------------------------|---------------------------------------------------------------------|-------------------|--------------------|--------------------|---------------------|-------------------|--------------------|--------------------|-------------------|-----------------|
| ease select t                                                                                                    | ne code for each n                                                                                                    |                                                                                                    | d apply to most/a                                                   | ll of your employ | ees if her/she qu  | alified for covera | ge in that particul | nte month. If you | would select the   | same code for all  | 12 months just se | lect the code ( |
| e ALL dropd                                                                                                    | own list.                                                                                                    |                                                                                                    |                                                                     |                   |                    |                    |                     |                   |                    |                    |                   |                 |
| ck for IRS Ins                                                                                                    | tructions relating to                                                                                                    | o Lines 14 & 16                                                                                                    |                                                                     |                   |                    |                    |                     |                   |                    |                    |                   |                 |
|                                                                                                    |                                                                                                    |                                                                                                    |                                                                     |                   |                    |                    |                     |                   |                    |                    |                   |                 |
|                                                                                                    | Jan                                                                                                    | Feb                                                                                                    | Mar                                                                 | Apr               | May                | Jun                | Jul                 | Aug               | Sep                | Oct                | Nov               | Dec             |
| 1E 🕶                                                                                                    |                                                                                                    |                                                                                                    |                                                                     |                   |                    |                    |                     |                   |                    |                    |                   |                 |
|                                                                                                    |                                                                                                    |                                                                                                    |                                                                     |                   |                    |                    |                     |                   |                    |                    |                   |                 |
| B-Offer to E<br>C-Offer to E<br>D-Offer to E<br>E-MV offere<br>F-MEC that i<br>G-Self-funde                                                                                                    | E only<br>E + Dependent (no<br>E + Spouse (non d<br>d to EE, at least M<br>s not MV offered<br>ed offered to part                                          | ot spouse)<br>dependent)<br>IEC offered to spo<br>to employee<br>-time EE and non                                                                      | ·                                                                   | 53/mo)            |                    |                    |                     |                   |                    |                    |                   |                 |
| B-Offer to E<br>C-Offer to E<br>D-Offer to E<br>E-MV offere<br>F-MEC that i<br>G-Self-funde<br>H-No offer o<br>J-MEC Offer                                                                                                    | E only<br>E + Dependent (no<br>E + Spouse (non d<br>d to EE, at least M<br>s not MV offered                                                                | ot spouse)<br>dependent)<br>IEC offered to spo<br>to employee<br>-time EE and non<br>l-time employee<br>onditionally) not                              | ouse & deps<br>-employees<br>dependents                             | 53/mo)            |                    |                    |                     |                   |                    |                    |                   |                 |
| B-Offer to E<br>C-Offer to E<br>D-Offer to E<br>E-MV offere<br>F-MEC that i<br>G-Self-funde<br>H-No offer o<br>J-MEC Offer                                                                                                    | E only E + Dependent (no E + Spouse (non o d to EE, at least M s not MV offered ed offered to part- of coverage to full to EE + Spouse(co                  | ot spouse)<br>dependent)<br>IEC offered to spo<br>to employee<br>-time EE and non<br>l-time employee<br>onditionally) not                              | ouse & deps<br>-employees<br>dependents                             | 53/mo)            |                    |                    |                     |                   |                    |                    |                   |                 |
| B-Offer to E<br>C-Offer to E<br>D-Offer to E<br>E-MV offere<br>F-MEC that i<br>G-Self-funde<br>H-No offer o<br>J-MEC Offer<br>K-MEC Offer                                                                                                    | E only E + Dependent (no E + Spouse (non o d to EE, at least M s not MV offered ed offered to part- of coverage to full to EE + Spouse(co                  | ot spouse) dependent) IEC offered to spoto employee -time EE and non- detime employee onditionally) not- nts(conditionally                             | ouse & deps<br>-employees<br>dependents                             | 53/mo)            |                    |                    |                     |                   |                    |                    |                   |                 |
| B-Offer to E C-Offer to E D-Offer to E E-MV offere F-MEC that i G-Self-funde H-No offer J-MEC Offer K-MEC Offer                                                                                                    | E only E + Dependent (no E + Spouse (non o d to EE, at least M s not MV offered ed offered to part of coverage to full to EE + Spouse(co to EE + Depende   | ot spouse) dependent) IEC offered to spot to employee -time EE and non- l-time employee onditionally) not nts(conditionally                            | ouse & deps<br>i-employees<br>dependents<br>i) not spouse           |                   | :/all of your empl | loyees. If you wou | ıld select the same | code for all 12 i | nonths just select | the code under the | ne ALL dropdown   | list.           |
| B-Offer to E C-Offer to E D-Offer to E E-MV offere F-MEC that i G-Self-fund H-No offer J-MEC Offer K-MEC Offer M-MEC Offer M-MEC OFFER M-MEC OFFER M-M | E only E + Dependent (no E + Spouse (non of d to EE, at least M s not MV offered ed offered to part- of coverage to full to EE + Spouse(co to EE + Depende | ot spouse) lependent) lEC offered to spot to employee -time EE and non- l-time employee onditionally) not nts(conditionally  f Codes) month that would | ouse & deps  -employees dependents n not spouse  d apply to benefit | s offered to most |                    |                    |                     |                   |                    |                    |                   |                 |
| B-Offer to E<br>C-Offer to E<br>D-Offer to E<br>E-MV offere<br>F-MEC that i<br>G-Self-funde<br>H-No offer o<br>J-MEC Offer<br>K-MEC Offer                                                                                                    | E only E + Dependent (no E + Spouse (non o d to EE, at least M s not MV offered ed offered to part of coverage to full to EE + Spouse(co to EE + Depende   | ot spouse) dependent) IEC offered to spot to employee -time EE and non- l-time employee onditionally) not nts(conditionally                            | ouse & deps<br>i-employees<br>dependents<br>i) not spouse           |                   | :/all of your empl | Jun                | ıld select the same | code for all 12 I | months just select | the code under the | ne ALL dropdown   | list.           |

If satisfied with your answers, click the Process Interview button. Or, if you see something that needs to be changed, click on the Return button.

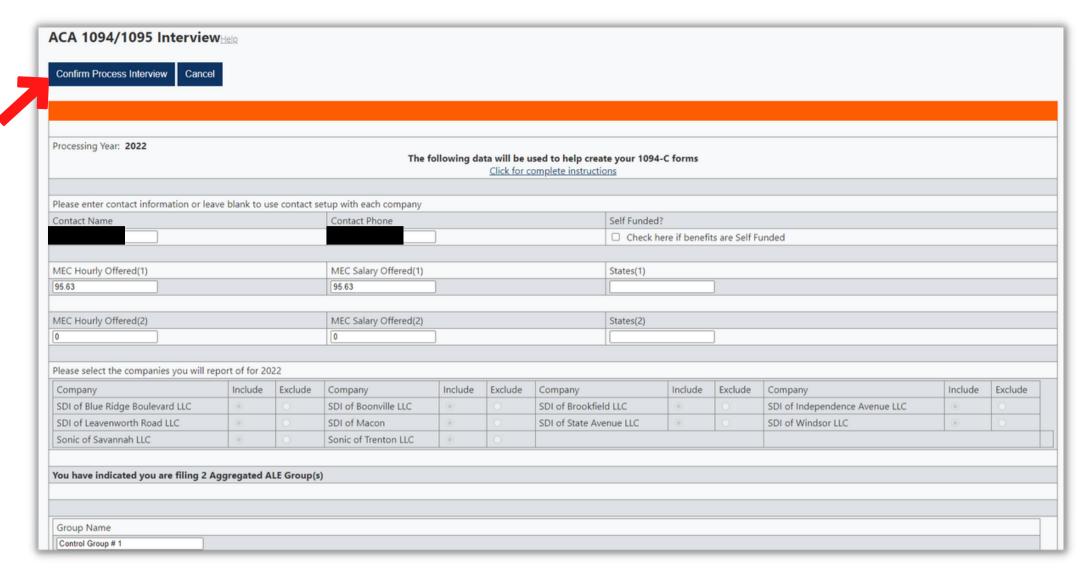

To confirm the 1094-C Interview portion of Eight, you will need to check the box confirming your understanding, enter your PIN, and then click on the Confirm Process Interview button.

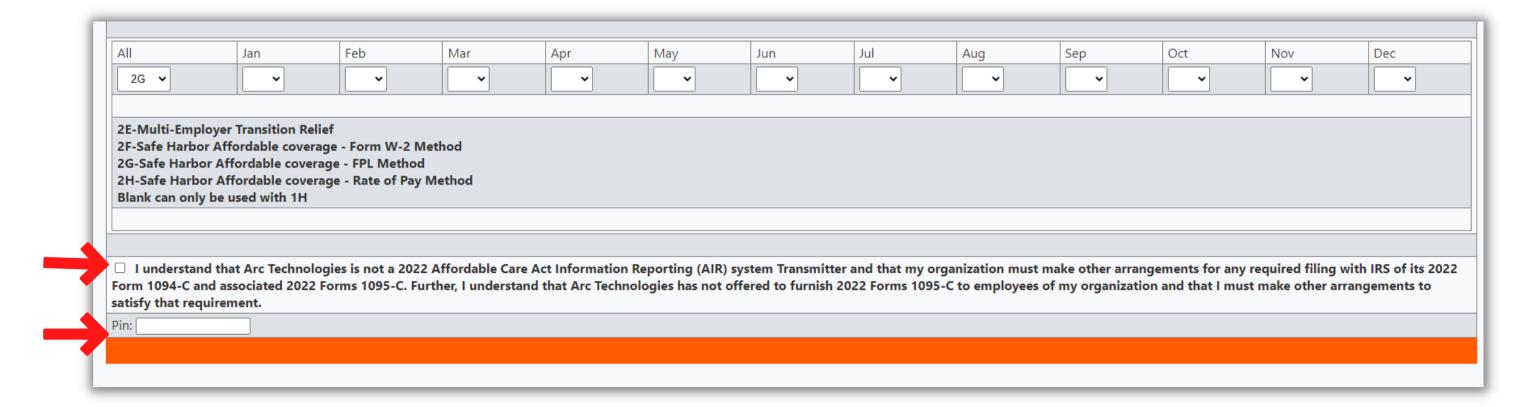

1094-Now; we would like for you to verify the company information for each 1094-C by clicking on the 1094-C Records button.

Return

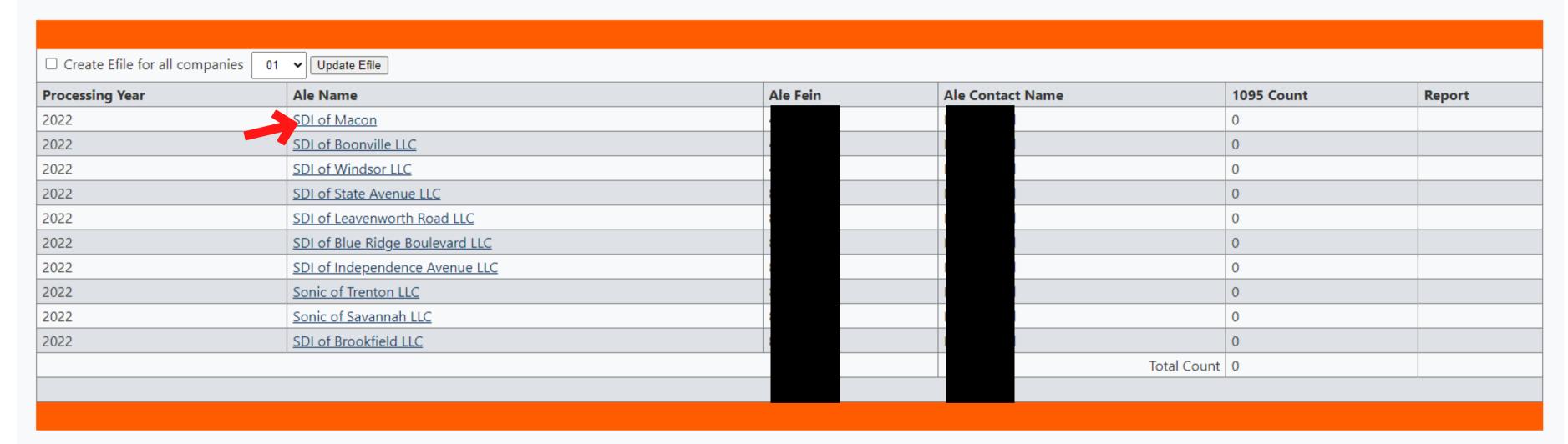

This screen provides a quick view of each company 1094-C, Federal Employer Identification Number, and Contact Name. You can view the entire record by clicking on an individual ALE Name.

| Processing Year:                                            |                       |                                            |
|-------------------------------------------------------------|-----------------------|--------------------------------------------|
| 2022                                                        |                       |                                            |
|                                                             |                       |                                            |
| Part I. Applicable Large Employer Member (ALE Member)       |                       |                                            |
|                                                             |                       |                                            |
| 1. Name of ALE Member(Employer)                             |                       | 2. Employer identification number(EIN)     |
| SDI of Macon                                                |                       |                                            |
|                                                             |                       |                                            |
| 3. Street address(including room or suite no.)              |                       |                                            |
|                                                             |                       |                                            |
|                                                             |                       |                                            |
| 4. City or town                                             | 5. State or province  | 6. Country and ZIP or foreign postal code  |
| Macon                                                       | MISSOURI              | USA 63552                                  |
|                                                             |                       |                                            |
| 7. Name of person to contact                                |                       | 8. Contact telephone number                |
|                                                             |                       |                                            |
|                                                             |                       |                                            |
| 9. Name of Designated Government Entity(only if applicable) |                       | 10. Employer identification number(EIN)    |
|                                                             |                       |                                            |
|                                                             |                       |                                            |
| 11. Street address(including room or suite no.)             |                       |                                            |
|                                                             |                       |                                            |
|                                                             |                       |                                            |
| 12. City or town                                            | 13. State or province | 14. Country and ZIP or foreign postal code |
|                                                             | •                     |                                            |
|                                                             |                       |                                            |
| 15. Name of person to contact                               |                       | 16. Contact telephone number               |
|                                                             |                       |                                            |
|                                                             |                       |                                            |

This screen will allow you to edit some fields if necessary, as well as display for you the company information that was pulled in from the Company record, found under the orange heading of Maintain.

If your company information is correct; the process is complete.

If for example the FEIN needs to be edited, you will need to make that change in Companies. Once corrected there, you will then need to come back to ACA Controls, click on the Reporting button, select the plan year, and then you will be taken to this screen.

From here, you will need to click on the Edit Interview button. You will then start the process over, but with your previous answers already populated. This will enable you to quickly move through the process again, finishing with the company data being updated as part of your 1094-C report.

| ACA 1094/1095 Intervie                  | <b>W</b> Heln   |              |                        |             |         |                                         |                        |         |               |                                |         |         |
|-----------------------------------------|-----------------|--------------|------------------------|-------------|---------|-----------------------------------------|------------------------|---------|---------------|--------------------------------|---------|---------|
| Edit Interview 1094-C Records           | 1095-C Reco     | ords C       | orrections Return      |             |         |                                         |                        |         |               |                                |         |         |
|                                         |                 |              |                        |             |         |                                         |                        |         |               |                                |         |         |
| Processing Year: 2022                   |                 |              |                        |             |         |                                         |                        |         |               |                                |         |         |
| - 1000000000000000000000000000000000000 |                 |              | The f                  | ollowing da |         | used to help crea<br>complete instructi |                        | C forms |               |                                |         |         |
| Please enter contact information or le  | ave blank to us | se contact s | etup with each company |             | **THE   | RE ARE L                                | INKS T                 | O THE   | IRS II        | NSTRUCTIONS AVAIL              | ABLE**  |         |
| Contact Name                            |                 |              | Contact Phone          |             |         |                                         | Self Funded?  Check he |         | ts are Self F | unded                          |         |         |
| MEC Hourly Offered(1)                   |                 |              | MEC Salary Offered(1)  |             |         |                                         | States(1)              |         |               |                                |         |         |
| 95.63                                   |                 |              | 95.63                  |             |         |                                         |                        |         |               |                                |         |         |
| MEC Hourly Offered(2)                   |                 |              | MEC Salary Offered(2)  |             |         |                                         | States(2)              |         |               |                                |         |         |
| 0                                       |                 |              | 0                      |             |         |                                         |                        |         |               |                                |         |         |
| Please select the companies you will r  | eport of for 20 | 22           |                        |             |         |                                         |                        |         |               |                                |         |         |
| Company                                 | Include         | Exclude      | Company                | Include     | Exclude | Company                                 |                        | Include | Exclude       | Company                        | Include | Exclude |
| SDI of Blue Ridge Boulevard LLC         | •               | 0            | SDI of Boonville LLC   | •           | 0       | SDI of Brookfie                         | d LLC                  | •       | 0             | SDI of Independence Avenue LLC | 0       | 0       |
| SDI of Leavenworth Road LLC             | •               | 0            | SDI of Macon           | •           | 0       | SDI of State Av                         | enue LLC               | •       | 0             | SDI of Windsor LLC             | 0       | 0       |
| Sonic of Savannah LLC                   | •               | 0            | Sonic of Trenton LLC   | •           | 0       |                                         |                        |         |               |                                |         |         |